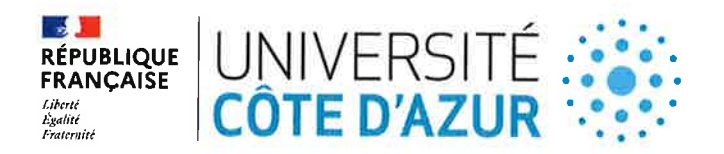

#### **CONSEIL D'ADMINISTRATION** DE L'ETABLISSEMENT EXPERIMENTAL UNIVERSITE COTE D'AZUR

#### SEANCE DU 17 DECEMBRE 2O2O

#### DELIBERATION Nº 2020-143

#### Objet : Grille d'évaluation de la transformation des enseignements.

#### LE CONSEIL D'ADMINISTRATION DE L'ETABLISSEMENT EXPERIMENTAL UNIVERSITE CÔTE D'AZUR

Vu le Code de l'éducation,

Vu l'ordonnance n°2014-1329 du 6 novembre 2014 relative aux délibérations à distance des instances administratives à caractère collégial, et notamment son article 4I,

Vu l'ordonnance n°2018-1131 du 12 décembre 2018 relative à l'expérimentation de nouvelles formes de rapprochement, de regroupement ou de fusion des établissements d'enseignement supérieur et de recherche,

Vu le décret nº 2014-1627 du 26 décembre 2014 relatif aux modalités d'organisation des délibérations à distance des instances administratives à caractère collégial,

Vu le décret n°2019-785 du 25 juillet 2019 portant création d'Université Côte d'Azur et approbation de ses statuts, et notamment son article 44,

Vu le règlement intérieur d'Université Côte d'Azur,

Vu la délibération n°2020-01 du 9 janvier 2020 du Conseil d'administration d'Université Côte d'Azur portant élection de M. Jeanick BRISSWALTER en qualité de Président d'Université Côte d'Azur,

Vu l'arrêté n°149-2020 du 3 février 2020, portant délégation de signature du Président d'Université Côte d'Azur à M. Marc DALLOZ, Vice-président du Conseil d'administration d'Université Côte d'Auur,

Vu la délibération n°2020-97 du 4 septembre 2020 du conseil d'administration d'Université Côte d'Azur portant sur les modalités d'organisation à distance des délibérations des instances collégiales d'Université Côte d'Azur,

Vu l'avis favorable du Conseil académique du 8 décembre 2020,

Vu l'ensemble des pièces transmises aux membres,

Entendu l'exposé de M. Stéphane AZOULAY, Vice-président Formation,

APPROUVE la grille d'évaluation de la transformation des enseignements telle qu'annexée à la présente délibération.

UNIVERSITE CÔTE D'AZUR - SIREN 130 025 661 GRAND CHATEAU - 28 AVENUE VALROSE BP 2135 - 06103 NICE CEDEX 2

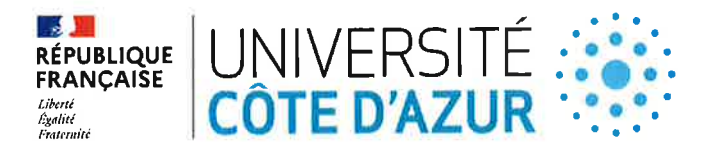

Cette délibération est adoptée à la majorité des volx, 27 voix pour, 2 voix contre et <sup>3</sup> abstentions.

Membres en exercice : 40 Quorum : 21 Membres présents et représentés : 32

Fait à Nice, le 17 décembre 2020

CLASSEE AU REGISTRE DES ACTES SOUS LA REFERENCE **: 2020-143** TRANSMISE AU RECTEUR, CHANCELIER DES UNIVERSITES LE :  $\qquad$  1  $\bf 8$  JAN, 2021 PUBLIEE SUR LE SITE INTERNET D'UNIVERSITE COTE D'AZUR LE :

et par délégation, / Le Vice-Président<br>noine, Infrastructure, accessibilité Pour le Président d'Université Côte d'Azur et développement durable Marc DALLOZ .ool1 e d O. o c  $\bullet$   $\bullet$   $\bullet$ I û a t  $\bullet$  $\ddot{\bullet}$ **e** 

MODALITES DE RECOURS CONTRE LA PRESENTE DELIBERATION :

En application de l'article R. 421-1 du code de justice administrative, le Tribunal administratif peut être saisi par voie de rccourc formé contre ta présente délibération, et ce dans les deux mois à pattir du jour de sa publication et de sa transmission au Recteur, en cas de délibération à caractère réglementairc.

Page 2 sur 2

UNIVERSITE CÔTE D'AZUR - SIREN 130 025 661 GRAND CHATEAU - 28 AVENUE VALROSE BP 2735 - 06703 NICE CEDEX 2

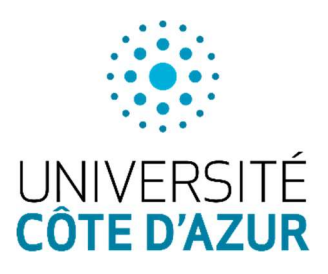

# Grille d'évaluation de la transformation des enseignements

version 3 du 08/12/2020

# **Objectifs**

Le but est de produire une grille qui servira à valider qu'une UE ou un ECUE a bien été transformé(e) ou hybridée.

La validation sera effectuée par le Centre d'Accompagnement Pédagogique (CAP) et L@UCA, mais la grille doit être lisible par tout un chacun pour guider les enseignants dans leur transformation.

La grille doit être incitative et ne pas avoir de trop hautes exigences dans un premier temps. Elle évoluera au fil du temps.

La grille doit pouvoir s'appliquer à différentes modalités pédagogiques qu'elles soient hybrides ou complètement à distance.

#### **Remarque**

Le but de la grille n'est pas d'évaluer les enseignants et encore moins d'évaluer la qualité du contenu de l'UE et de l'ECUE. La grille mise en place a pour objectif d'évaluer uniquement la transformation pédagogique de l'enseignement.

Pour garantir cela,

- La mesure n'est pas automatique, seuls les responsables des UE et ECUE pourront solliciter l'évaluation de leur enseignement.
- L'évaluation portera uniquement sur les modalités pédagogiques de l'enseignement pas sur les compétences de l'enseignant ni sur le contenu disciplinaire de l'enseignement.

Cette version 3 intègre une section spéciale décrivant un niveau intermédiaire d'hybridation par rapport à la grille de transformation numérique qui permet de reconnaitre un engagement progressif dans la transformation.

# I Transformation numérique

La grille est composée de 5 catégories. Chaque catégorie sera décrite sur au moins 3 niveaux auxquels seront associés un certain nombre de points selon le schéma suivant :

- Niveau  $1(5 \text{ points})$
- Niveau  $2(10 \text{ points})$
- Niveau  $3(15 \text{ points})$
- Niveau  $4(20 \text{ points})$

Des points bonus pourront être attribués pour certains éléments de la transformation non essentiels et donc n'entrant pas dans la description d'un niveau dans une catégorie. Ces points seront comptabilisés dans le score global mais n'entrent pas dans le score d'une des 5 catégories. L'ensemble des points bonus ne pourra pas excéder 10 points.

### Validation

La transformation d'une UE ou un ECUE sera validé(e) si chaque catégorie obtient un score minimal de 10 points (niveau 2) et si le score global est au moins égal à 60 points.

Le niveau 1 a été maintenu pour signifier une étape intermédiaire entre le cours non transformé et l'exigence actuelle de la transformation.

Si la transformation de l'enseignement est validée, elle permettra d'effectuer l'enseignement sous la nouvelle forme en conservant le paiement des heures maquettes pour l'enseignant ainsi que l'attribution d'une «prime » de 54h eqTD pour une UE (6 ECTS) et 36h pour un ECUE (non rattaché à des ECTS).

# Evolution future de la grille

Il sera possible de faire évoluer la grille pour refléter l'évolution des pratiques en ajoutant des niveaux aux catégories et en augmentant les exigences au niveau du score et cela que ce soit sur le score global ou sur les scores à atteindre dans chaque catégorie.

Cela permettra de conserver la grille actuelle au cours du temps et permettra d'accompagner petit à petit la transformation des enseignements en faisant évoluer les exigences minimales pour avoir un « cours transformé » et en obtenir la validation.

# Accompagnement de la transformation

Le CAP et L@UCA accompagnent les enseignants et enseignants- chercheurs dans la transformation de leur(s) enseignement(s). Plusieurs actions sont mises en place et elles seront complétées par d'autres au fil du temps et des besoins du corps enseignant :

- Organisation de séminaires bimensuels pour favoriser les échanges sur les meilleures pratiques en pédagogie active.
- Mise en place de cours en autoformation pour prendre en main les outils numériques accompagnant la transformation des enseignements.
- Organisation d'ateliers pédagogiques sur les fondamentaux de l'enseignement et de l'apprentissage sur la scénarisation et sur les approches et les outils de pédagogie active.
- Organisation du DU [o] « Enseigner et Apprendre à l'Université » proposant aux enseignants et enseignants-chercheurs du Supérieur une réponse à leur désir de cultiver leurs connaissances et compétences en pédagogie.

Ils pourront également bénéficier :

- De ressources sur le LMS UCA : pédagothèque, fiches usages sur les différents outils Moodle, guide des solutions vidéo…
- Un espace de cours conçu en mode hybride d'autoformation et de suivi personnalisé par des ingénieurs pédagogiques du CAP et de L@UCA.

# **Grille**

#### Comment lire la grille ?

Chaque catégorie de la grille est accompagnée d'une courte description. Elle se décompose en « Niveaux » eux-mêmes pouvant être décomposés en critères (•). Pour valider un niveau, il faut remplir l'ensemble des conditions d'un des critères  $\left(\cdot\right)$  du niveau. Les critères  $\left(\square\right)$  représentent des manières alternatives paratteindre chaque niveau, ils sont donc indépendants les uns des autres. Remplir plusieurs critères  $(\Box)$  d'un même niveau n'offre pas d'avantages supplémentaires.

À cela s'ajoute la section « Bonus », qui n'a pas de niveau et où les points de chaque critère (•) se cumulent et s'ajoutent au score final.

# Scénarisation et structuration pédagogique

#### Description :

Cette catégorie va évaluer la scénarisation pédagogique de l'enseignement, sa structure et vérifier si les éléments essentiels sont bien fournis aux étudiants.

#### Niveau 1 (5 points)

Les acquis d'apprentissage sont renseignés (Moodle ou syllabus si existant). L'enseignement est scénarisé (divisé en modules ou chapitres d'une façon claire) dans l'onglet Contenu et Activités du syllabus si existant et modélisé en ligne sur le LMS.

#### Niveau 2 (10 points)

Les acquis d'apprentissage et les prérequis sont renseignés (Moodle ou syllabus si existant). L'enseignement est scénarisé (divisé en modules ou chapitres d'une façon claire) dans l'onglet Contenu et Activités du syllabus si existant et modélisé en ligne sur le LMS. Les informations Présentation générale sont également renseignées pour cet enseignement (Moodle ou syllabus si existant).

#### Niveau 3 (15 points)

• Les acquis d'apprentissage et les prérequis sont renseignés (Moodle ou syllabus si existant). L'enseignement est scénarisé (divisé en modules ou chapitres d'une façon claire) dans l'onglet Contenu et Activités du syllabus si existant et modélisé en ligne sur le LMS. Les informations Présentation générale sont également renseignées pour cet enseignement (Moodle ou syllabus si existant). Un test de positionnement initial est écrit pour cet enseignement et proposé (Moodle ou syllabus si existant).

#### Niveau 4 (20 points)

Les acquis d'apprentissage (suivant le référentiel de compétences) et les prérequis sont renseignés (Moodle ou syllabus si existant). L'enseignement est scénarisé (divisé en modules ou chapitres d'une façon claire) dans l'onglet Contenu et Activités du syllabus si existant et modélisé en ligne sur le LMS. Les informations Présentation générale sont également renseignées pour cet enseignement (Moodle ou syllabus si existant). Un test de positionnement initial est écrit pour cet enseignement et proposé (Moodle ou syllabus si existant). Plusieurs chemins pédagogiques ont été définis pour prendre en compte des diversités dans la population des étudiants.

#### Supports de cours / ressources

#### Description :

Cette catégorie va évaluer la forme des supports de cours et des ressources fournies aux étudiants. La diversité de la forme des supports et des sources permet de mieux accompagner les étudiants dans leurs diverses démarches d'apprentissage.

#### Niveau 1 (5 points) :

• Des supports (textes, fichiers numériques, diapositives de cours, …) sont en ligne sur le LMS Moodle. Chaque support est associé précisément à un chapitre de l'enseignement de manière à couvrir l'intégralité de ce dernier. Les supports devront être dans des formats facilement exploitables par les étudiants (exemple pdf).

#### Niveau 2 (10 points) :

L'ensemble des critères énoncés au niveau 1 complété des éléments suivants : des ressources externes (références de livres, articles, lien vers supports de cours d'autres enseignants, ressources des UNT ou de Canal U…) sont en ligne sur le LMS Moodle et associées précisément à un chapitre de l'enseignement. Ces ressources externes devront être accessibles gratuitement et sans contrainte aux étudiants (ressources libre, livre disponible à la BU, …). L'onglet Matériel et

ressources du syllabus a été complété.

#### Niveau 3 (15 points) :

• L'ensemble des critères énoncés au niveau 2 complété des éléments suivants : d es enregistrements multimédia (audio, vidéo, …) faits par l'enseignant pour introduire des parties de l'enseignement ou pour expliquer certains concepts sont en ligne sur le LMS Moodle et associés précisément à un chapitre de l'enseignement. Les supports multimédia (audio, vidéo) produits par l'enseignant seront hébergés sur la plateforme UNS.POD de l'université ou sur Canal U.

#### Niveau 4 (20 points) :

• L'ensemble des critères énoncés au niveau 3 complété des éléments suivants : l es enregistrements multimédia (audio, vidéo, …) faits par l'enseignant couvrent maintenant l'intégralité de l'enseignement sont en ligne sur le LMS Moodle et chacun d'eux est associé précisément à un chapitre de l'enseignement.

# Activités pédagogiques

#### Description :

Cette catégorie va évaluer la manière de travailler avec les étudiants. L'implication active des étudiants dans leur apprentissage permet de responsabiliser ces derniers par rapport à leurs démarches d'apprentissage.

#### Niveau 1 (5 points) :

Les consignes des activités en présentiel et les supports des activités en présentiel (ppt d'une séance de TD, texte à analyser...) sont en ligne sur le LMS Moodle.

#### Niveau 2 (10 points) :

Les activités pédagogiques ne se limitent pas à des activités en présentiel. Au moins deux types différents d'activités en ligne sont proposées de manière complémentaire ou alternative aux activités en présentiel. L'onglet Contenu et activités du syllabus (si existant) a été complété avec ces activités.

#### Niveau 3 (15 points) :

Les activités pédagogiques ne se limitent pas à des activités en présentiel. Au moins trois types différents d'activités en ligne sont proposées de manière complémentaire ou alternative aux activités en présentiel. Ces activités incluent également d e s exercices d'autoévaluation et d'entrainement (WIMS, tests Moodle, devoirs avec évaluation formative) pour chaque partie du cours. L'onglet Contenu et activités du syllabus (si existant) a été complété avec ces activités.

#### Niveau 4 (20 points) :

• Des activités pédagogiques avancées sont mises en œuvre (méthodes actives, classe inversée, pédagogie par projet...) et ne se limitent pas à des activités en présentiel. Ces activités incluent également des exercices d'autoévaluation et d'entrainement (WIMS, tests Moodle, devoirs avec évaluation formative) pour chaque partie du cours ainsi que des activités avancées présentes sur le LMS (atelier Moodle,…). L'onglet Contenu et activités du syllabus (si existant) a été complété avec ces activités.

#### Accompagnement, suivi des étudiants et tutorat

#### Description :

Cette catégorie va évaluer la manière d'accompagner les étudiants lors des travaux à distance que ce soit pour un enseignement hybride ou un enseignement complétement à distance.

#### Niveau 1 (5 points) :

- La partie Remédiation de l'onglet Objectifs du syllabus (si existant) a été complétée et l'une des méthodes ci-dessous est utilisée pour l'accompagnement et le suivi des étudiants :
	- Un forum de Questions-Réponses est associé à l'enseignement sur le LMS animé par l'enseignant.
- Un espace dédié (« Pour vous aider », « Pour aller plus loin ») sur Moodle avec des ressources supplémentaires.
- Un espace de feedback animé par les étudiants est proposé sur l'espace de cours.
- Une FAQ reprenant les principales questions posées en présentiel, sur le forum ou en TD est proposée en ligne.

#### Niveau 2 (10 points) :

- La partie Remédiation de l'onglet Objectifs du syllabus (si existant) a été complétée et l'une des méthodes ci-dessous est utilisée pour l'accompagnement et le suivi des étudiants :
- Un espace dédié sur Moodle avec des ressources supplémentaires et des activités pédagogiques.
- Une séance synchrone d'échange/régulation (chat, webconference) est proposée aux étudiants au moins une fois pendant la durée du cours.
- Deux des méthodes proposées au Niveau 1 sont utilisées.

#### Niveau 3 (15 points) :

- La partie Remédiation de l'onglet Objectifs du syllabus (si existant) a été complétée et l'une des méthodes ci-dessous est utilisée pour l'accompagnement et le suivi des étudiants :
- Un repérage des étudiants en difficulté est réalisé par l'enseignant et un dispositif adapté est proposé
- en grands ou petits groupes sont effectuées
- régulièrement que ce soit en présentiel (usage des BVE), ou en ligne (chat, webconférences).
- Un espace dédié sur Moodle avec des ressources supplémentaires et des activités pédagogiques avec rétroaction (diffusion de corrections type, diffusion des meilleurs résultats étudiants, paramétrage des tests…).

#### Niveau 4 (20 points) :

- La partie Remédiation de l'onglet Objectifs du syllabus (si existant) a été complétée et l'une des méthodes ci-dessous peut être utilisée pour l'accompagnement et le suivi des étudiants (d'autres combinaisons sont possibles) :
	- Un forum de Questions-Réponses associé à l'enseignement sur le LMS Moodle animé par l'enseignant, ainsi qu'un espace de feedback par les étudiants sur le cours. Enfin, des séances de remédiation/régulation en grands ou petits groupes sont effectuées régulièrement que ce soit en présentiel (usage des BVE), ou à distance (webconférences).
	- $\Box$  Un espace dédié (« Pour vous aider », « Pour aller plus loin ») sur Moodle avec des ressources supplémentaires, des activités pédagogiques avec rétroaction (diffusion de corrections type, diffusion des meilleurs résultats étudiants, paramétrage des tests …).
	- $\Box$  Mise en place d'un tutorat en ligne en lien avec les étudiants des années supérieures, accompagné

d'un forum de Questions-Réponses associé à l'enseignement sur le LMS Moodle. De plus, la rétroaction sur les activités des apprenants fonctionne dans l'enseignement (diffusion de corrections type, diffusion des meilleurs résultats étudiants, …)

- $\Box$  Une FAQ et une séance synchrone d'échange/régulation est proposée aux (chat, webconference) étudiants au moins une fois pendant la durée du cours. Un repérage des étudiants en difficulté est réalisé par l'enseignant et un dispositif adapté est proposé.
- Une remédiation ciblée est proposée pour chacun des dispositifs choisis et plusieurs chemins pédagogiques sont modélisés dans Moodle.

# Evaluation

#### Description :

Cette catégorie va évaluer la forme de l'évaluation des connaissances et des compétences de l'enseignement. Niveau 1 (5 points)

- Les modalités d'évaluation sont décrites dans l'onglet Contenu et activités du syllabus et au moins une des méthodes ci-dessous est utilisée lors des différentes évaluations de l'enseignement :
	- évaluations en ligne via le LMS Moodle à l'aide d'exercice WIMS ou autres ;
	- évaluations en présentiel à l'aide de tablettes ou d'ordinateurs ;
	- évaluations en présentiel sur papier en utilisant des outils de correction automatique (AutoMultipleChoice, …).

#### Niveau 2 (10 points)

- Les modalités d'évaluation sont décrites dans l'onglet Contenu et activités du syllabus, les modalités d'évaluation sont décrites et apparaissent dans l'onglet Contenu et activités du syllabus, la grille de notation est fournie aux étudiants avant les séances d'évaluation, l'ensemble des notes de l'enseignement sont renseignés dans le carnet de note de Moodle et au moins une des méthodes ci- dessous est utilisée lors des différentes évaluations de l'enseignement :
	- évaluations en ligne via le LMS Moodle à l'aide d'exercice WIMS ou autres ;
	- évaluations en présentiel à l'aide de tablettes ou d'ordinateurs ;
	- évaluations en présentiel sur papier en utilisant des outils de correction automatique (AutoMultipleChoice, …).

#### Niveau 3 (15 points)

- Les modalités d'évaluation sont décrites dans l'onglet Contenu et activités du syllabus, les stratégies d'évaluation sont décrites et apparaissent dans l'onglet Contenu et activités du syllabus, la grille de notation est fournie aux étudiants avant les séances d'évaluation, l'ensemble des notes de l'enseignement sont renseignés dans le carnet de note de Moodle et au moins deux des méthodes ci- dessous sont utilisées lors des différentes évaluations de l'enseignement :
	- évaluations en ligne via le LMS Moodle à l'aide d'exercice WIMS ou autres ;
	- évaluations en présentiel à l'aide de tablettes ou d'ordinateurs ;
	- évaluations en présentiel sur papier en utilisant des outils de correction automatique (AutoMultipleChoice, …).
- En plus de cela, les étudiants sont partie prenante dans le processus d'évaluation

# Bonus

#### Description :

Cette section détaille quelques éléments supplémentaires qui peuvent apporter un plus aux étudiants lors de leur démarche d'apprentissage.

#### Points bonus (5 points par critère)

- Au moins 80% des supports numériques de l'enseignement respectent les standards d'accessibilité (cf. document joint).
- Au moins 80% des supports numériques de l'enseignement sont en plusieurs langues (français et anglais ou autre)
- Avoir participé à un atelier TRANSFORM Scénarisation Pédagogique ou Construire ses activités d'apprentissage sur Moodle pour transformer son UE ou son ECUE.

#### Points bonus (10 points par critère)

• Avoir transformé son UE ou un ECUE lors de la formation DU[o] ou de la formation des Nouveaux Enseignants Chercheurs (NEC) organisée par le CAP d'UCA ou de l'ancien DU PI organisés par le SUIP de l'UNS.

# II Hybridation des enseignements

# **Objectifs**

Le but de section est d'identifier les éléments qui serviront à valider qu'une UE ou un ECUE a bien été hybridé(e). Cette hybridation constitue un niveau intermédiaire entre syllabus avancé et grille de transformation numérique pour une valorisation plus progressive des étapes franchies par les enseignants dans la transformation de leurs enseignements.

La validation sera effectuée par L@UCA pour les enseignements de Licence générale et par le CAP pour les autres enseignements de l'établissement.

La validation de ce pallier « hybridation » donnera lieu à l'attribution d'une prime de 36h eqTD pour une UE (6 ECTS) et 24h eqTD pour un ECUE (non rattaché à des ECTS). Pour mémoire, la validation de la grille de transformation numérique donne lieu à 54h eqTD pour une UE (6ECTS) et 36h eqTD pour un ECUE (non rattaché à des ECTS).

# Définition de l'hybridation

Selon la définition de l'IDIP\*, le mode hybride s'entend comme une alternance pour un même cours de séances en présence et d'autres à distance. D'autres modes d'enseignement peuvent être envisagés selon l'objectif pédagogique recherché : le mode mixte ou co-modal.

Quelle que soit la modalité choisie par l'enseignant (présentiel, hybride, co-modal ou mixte), l'objectif de la démarche soumise à validation ici est de créer un environnement d'apprentissage propice à la réussite étudiante. Ne serait-ce qu'en enrichissant le cours en présence de ressources et d'activités en ligne et en permettant également aux étudiants "empêchés" (comme par exemple les sportifs de haut niveau) de ne pas interrompre leur parcours d'études.

\* https://idip.unistra.fr/wp-content/uploads/2020/05/TypesEnseignements.pdf

# Contenu du référentiel de validation

Une structuration claire du cours, ainsi qu'une diversité de ressources et d'activités seront requises afin de créer un environnement d'apprentissage propice à l'étudiant, qu'il soit assidu en cours ou « empêché » à un moment de son parcours d'études. Pour valider l'hybridation d'un cours, l'UE ou l'ECUE devra disposer de l'ensemble des éléments suivants, réparti en 5 dimensions :

#### Structurer et scénariser son cours

- Un syllabus : c'est le premier onglet visible sur les cours de la Plate-forme pédagogique, il permet aux étudiants d'avoir accès aux informations pédagogiques et pratiques essentielles à une première approche du cours. Celui-ci devra être publié.
- Un séquençage du cours : la structure et l'organisation du cours en ligne sont visibles et aisément repérables par les étudiants. La mise en forme choisie (par onglet, image…) est le reflet de cette organisation et s'accompagne de titres et paragraphes introductifs (utilisation des étiquettes).

#### Proposer une activité d'auto-positionnement

Associée aux prérequis du cours renseignés dans le syllabus, cette activité se traduit souvent par un QCM, qui vise à vérifier les acquis de l'étudiant sur les connaissances qui seront mobilisées dans le cours. Si le niveau débutant ne facilite pas la conception de ce type d'activité, un choix alternatif pourra être fait : questionnaire sur l'intérêt pour la matière et ses usages par exemple ou bien un test sur le syllabus et le programme du cours, etc.

Cela correspond au niveau 3 de la grille de transformation numérique (rubrique scénarisation)

#### Mettre à disposition des ressources

 Les supports de cours et le matériel de référence qui les accompagne (plan de cours, fascicule TD, biblio…) seront adaptés à la mise en ligne, c'est-à-dire, d'une part, séquencés en fonction de

l'organisation du cours et, d'autre part, sous un format conforme à son mode de diffusion (vidéos de courte durée, powerpoint sonorisé ou mis en forme…).

 Une ressource externe d'enrichissement du cours, accompagnée d'explications quant à son objectif pédagogique et à son utilisation par les étudiants.

Cela correspond au niveau 2 ou 3 de la grille de transformation numérique (rubrique supports de cours/Ressources)

### Proposer des activités

- Un outil d'auto-évaluation : au choix, cela peut être une liste des tâches (ou checklist). Cet outil d'autoévaluation est facilement réalisable sur Moodle et peut être associé à un test formatif avec éventuellement achèvement d'activités (tant que la checklist n'est pas remplie par l'étudiant, il ne peut accéder au test). Cela peut être également un test : cette activité est prisée des enseignants (en particulier pour les grosses cohortes) et permet, associée à la checklist, de permettre à l'étudiant de vérifier la compréhension d'un ou plusieurs chapitres du cours par exemple.
- Une activité d'accompagnement sur les ressources et les activités en ligne : au choix un Forum, un chat, un questionnaire…en privilégiant les activités associées à un objectif précis. Ainsi, un Forum ou un Chat pour répondre aux questions des étudiants avant un examen est souvent davantage investi par les étudiants.

Cela correspond au niveau 1 de la grille de transformation numérique (rubriques Activités pédagogiques et Accompagnement/suivi)

#### Evaluer

 Une activité évaluée : celle-ci prendra de préférence la même forme que l'examen terminal ou bien si elle est incluse dans le CC, elle sera précédée au minimum d'un ou plusieurs entrainements. L'objectif ici est de permettre à l'étudiant d'avoir un retour de l'enseignant d'où l'importance, si l'enseignant ne propose que des tests (cohortes à effectif important), de remplir les champs de Feedback. De même, si l'activité Devoir n'est utilisée que comme une boite de dépôt, elle ne peut pas permettre de valider ce critère.

Cela correspond au niveau 1 de la grille de transformation numérique (rubrique Evaluation)

La validation pourra prendre la forme d'une checklist, dont l'enseignant cochera les items et que l'ingénieur pédagogique pourra commenter :

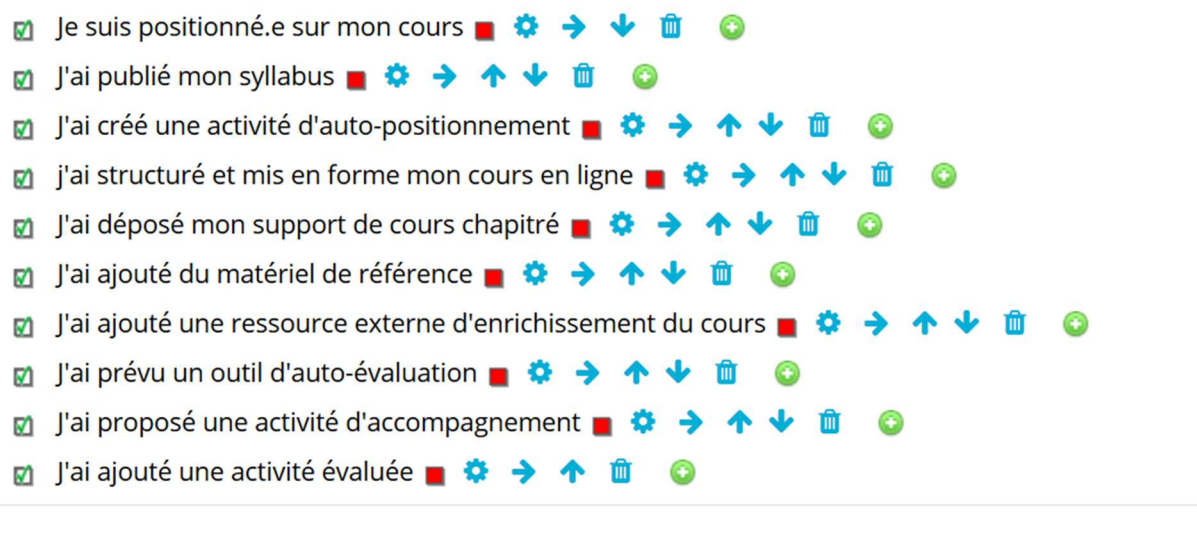

Points obtenus par rapport à la grille transformation numérique Scénarisation : niveau 3 (15 points) Ressources : niveau 2 (10 points) Activités et Accompagnement : niveau 1 (5 points + 5 points) **Evaluation** : Niveau  $1(5 \text{ points})$ 

= 40 points contre 60 points pour valider la grille de transformation numérique